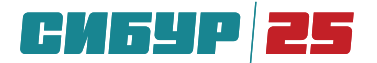

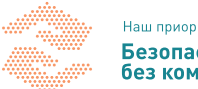

## ПАМЯТКА ПО ИНФОРМАЦИОННОЙ БЕЗОПАСНОСТИ ПРИ ИСПОЛЬЗОВАНИИ КОРПОРАТИВНЫХ КОМПЬЮТЕРОВ ПРИ УДАЛЕННОЙ РАБОТЕ Основные правила для пользователей

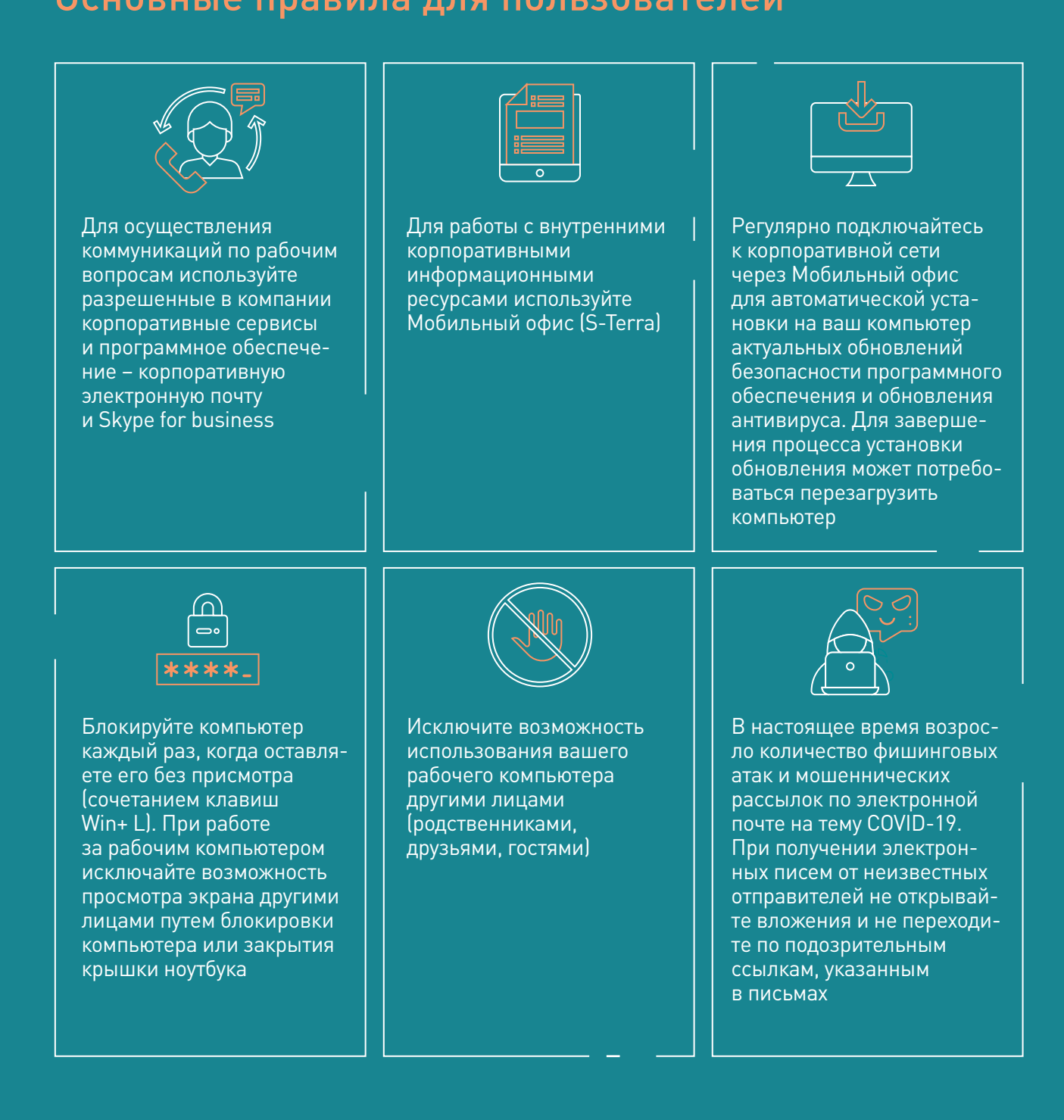

Горячая линия СИБУРа по коронавирусу:  $8 - 800 - 600 - 22 - 65$ 

## #НАШВЫБОР ЗДОРОВЬЕ